## **TABLE DES MATIÈRES**

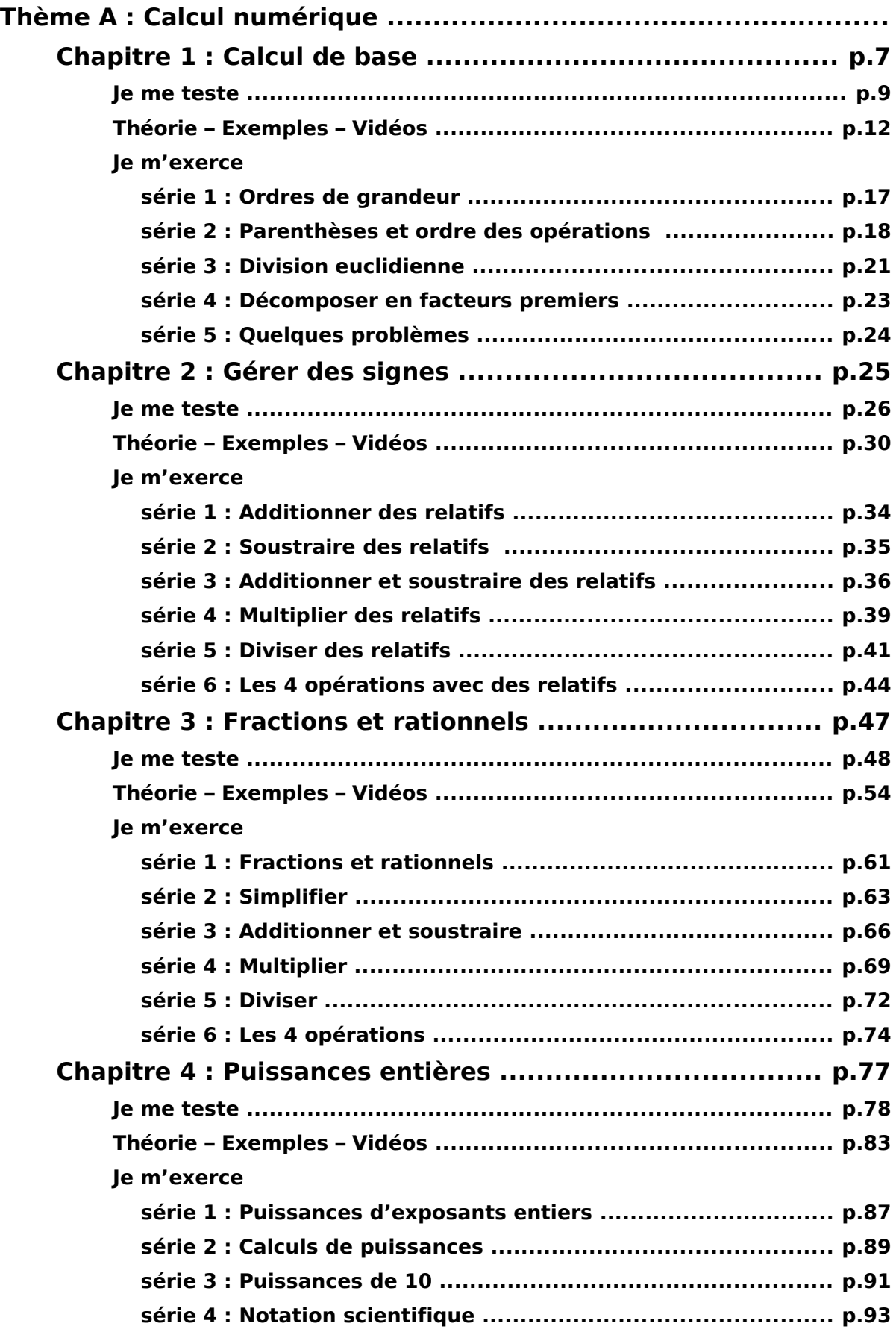

<span id="page-1-0"></span>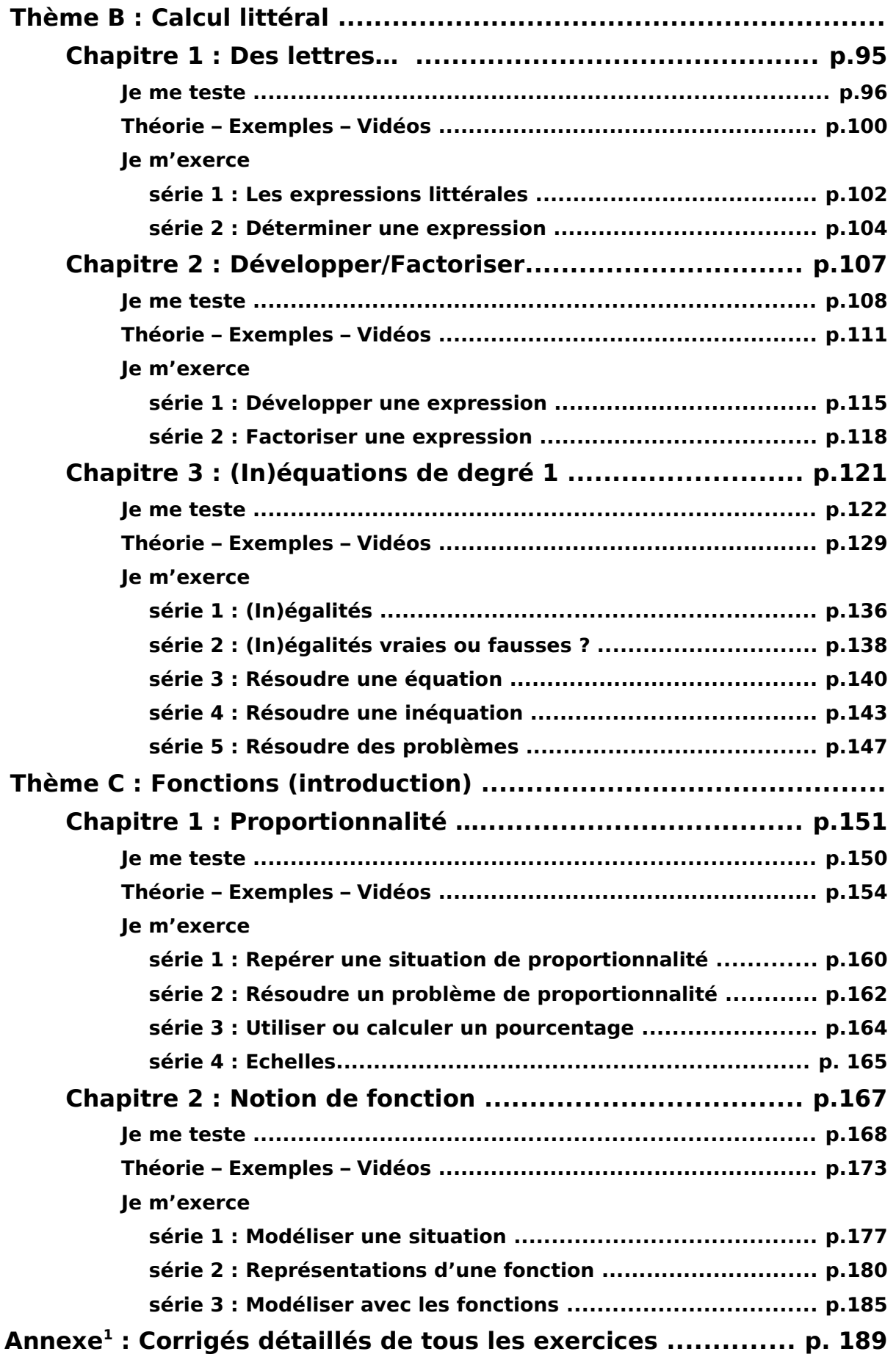